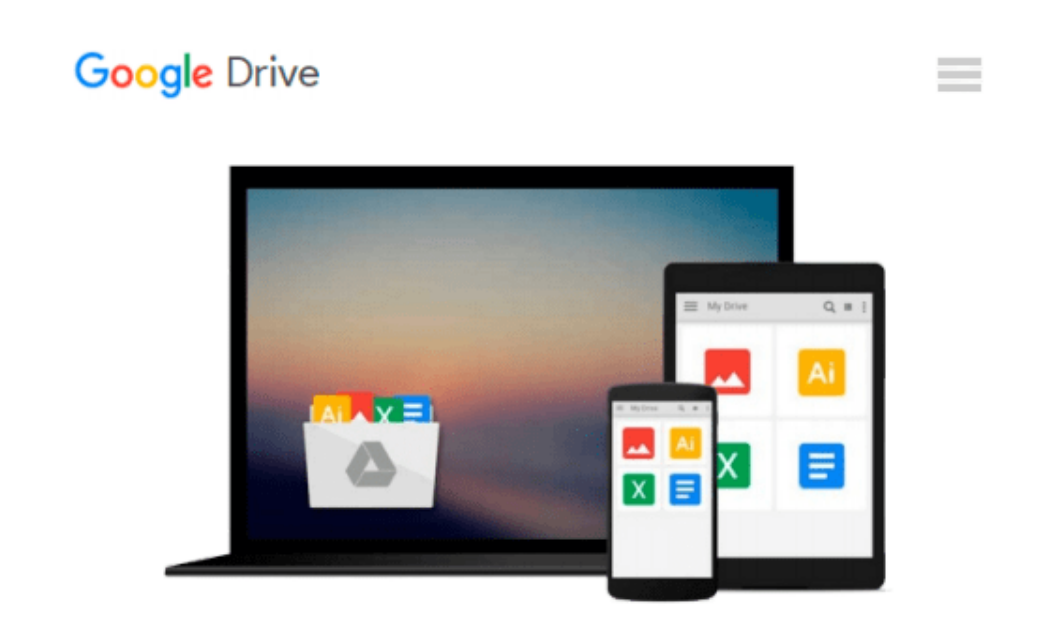

# **Windows 10 Fast Start: A Quick Start Guide for Windows 10**

*Smart Brain Training Solutions*

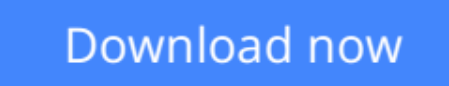

[Click here](http://zonebook.me/go/read.php?id=1515195031) if your download doesn"t start automatically

### **Windows 10 Fast Start: A Quick Start Guide for Windows 10**

Smart Brain Training Solutions

**Windows 10 Fast Start: A Quick Start Guide for Windows 10** Smart Brain Training Solutions Your 100-page quick start guide for Windows 10! Smart Brain books are written by William Stanek, who has written numerous bestselling Windows books for Microsoft, O'Reilly and other publishers.

Get this Fast Start guide to learn Windows 10 quickly. Windows 10 is more customizable than any earlier release of the Microsoft Windows operating system. Powerful new features and options combined with traditional favorites allow you to work in new ways. You can perform tasks more efficiently, and you can optimize and customize the operating system in many ways.

Teaching you how to make Windows 10 work the way you want it to is what this book is all about. If you were moving in to a house, apartment, or dorm room, you would want to make the space your own. We do the same with just about everything in our lives, yet surprisingly few people take the time to make their virtual space their own, which can make using a computer a frustrating experience.

One of the ways to make Windows 10 your own is to customize the interface. In any operating system, the interface is everything that connects you to your computer and its basic elements, including the desktop, the menu system, and the taskbar. The way these essential elements look depends on appearance settings. The way they behave depends on customization settings associated with your user account.

#### **Table of Contents**

1. Kicking the Tires 7 Using Touchscreens 7 Getting Signed In 8 Entering and Exiting Tablet Mode 10 2. Navigating the Accounts Maze 13 Local and Domain Accounts 13 Accessing Business Networks 14 3. Making the Most of Your Desktop Space 17 Cortana & Search 19 Task View & Changing Desktops 22 4. Meet the New Start Menu 25 New Tricks for an Old Dog 26 More, More, More 27 5. Conquering the Kangaroos 29 Optimizing Interface Performance 29 Mastering Desktop Essentials 32 Stretching the Desktop 37 Ready to Ditch Snap? 41 6. Making the Start Menu Your B\*tch 43 Pinning Apps and Using Full-Screen Mode 45 Creating Sections 47 Resizing and Reorganizing Tiles 48 Customizing the Most Used and Recently Added Lists 49 7. Making the Taskbar Dance 51

Putting the Taskbar Where You Want It 51 Customizing Taskbar Appearance 53 Pinning Programs to the Taskbar 55 Using Flip Views and Jump Lists 56 8. Customizing Backgrounds 59 Using Pictures for Backgrounds 61 Using Solid Colors for Backgrounds 62 Using Slideshow Backgrounds 62 9. Customizing Lock Screens 65 Using Pictures on the Lock Screen 67 Using Slideshows on the Lock Screen 67 Configuring Notifications on the Lock Screen 69 10. Customizing User Accounts 71 Changing Account Pictures 71 Changing Account Types 72 Changing and Recovering Your Password 73 11. Exploring Your Computer in New Ways 75 Getting There 75 Getting It Done 77 Managing Access History 80 12. Zeroing in on Apps 83 Getting Your Apps 83 Connecting Your Account to the Store 84 Finding and Installing Your Apps 87 Managing Currently Running Apps, Programs and Processes 89

Click Look Inside and discover this hands-on computer handbook.

Scroll to the top of the page and select the Buy Now button.

**Want something for your laptop, tablet, desktop or smart phone? Look also for the ebook edition!**

**L** [Download](http://zonebook.me/go/read.php?id=1515195031) [Windows 10 Fast Start: A Quick Start Guide for Win ...pdf](http://zonebook.me/go/read.php?id=1515195031)

**[Read Online](http://zonebook.me/go/read.php?id=1515195031)** [Windows 10 Fast Start: A Quick Start Guide for W ...pdf](http://zonebook.me/go/read.php?id=1515195031)

#### **Download and Read Free Online Windows 10 Fast Start: A Quick Start Guide for Windows 10 Smart Brain Training Solutions**

#### **From reader reviews:**

#### **Shirley Daniels:**

What do you regarding book? It is not important along? Or just adding material when you need something to explain what your own problem? How about your time? Or are you busy person? If you don't have spare time to perform others business, it is gives you the sense of being bored faster. And you have extra time? What did you do? Everybody has many questions above. They should answer that question mainly because just their can do that. It said that about e-book. Book is familiar in each person. Yes, it is proper. Because start from on kindergarten until university need this particular Windows 10 Fast Start: A Quick Start Guide for Windows 10 to read.

#### **Elizabeth Fischer:**

The guide untitled Windows 10 Fast Start: A Quick Start Guide for Windows 10 is the publication that recommended to you you just read. You can see the quality of the publication content that will be shown to you. The language that writer use to explained their way of doing something is easily to understand. The article writer was did a lot of research when write the book, so the information that they share to you personally is absolutely accurate. You also might get the e-book of Windows 10 Fast Start: A Quick Start Guide for Windows 10 from the publisher to make you considerably more enjoy free time.

#### **Elizabeth Schwartz:**

On this era which is the greater man or who has ability to do something more are more precious than other. Do you want to become certainly one of it? It is just simple approach to have that. What you need to do is just spending your time not very much but quite enough to experience a look at some books. One of the books in the top record in your reading list is definitely Windows 10 Fast Start: A Quick Start Guide for Windows 10. This book which can be qualified as The Hungry Hillsides can get you closer in turning out to be precious person. By looking upwards and review this guide you can get many advantages.

#### **Audrey Mack:**

Many people said that they feel bored stiff when they reading a reserve. They are directly felt that when they get a half areas of the book. You can choose the actual book Windows 10 Fast Start: A Quick Start Guide for Windows 10 to make your own reading is interesting. Your own skill of reading talent is developing when you just like reading. Try to choose very simple book to make you enjoy to read it and mingle the opinion about book and looking at especially. It is to be first opinion for you to like to start a book and learn it. Beside that the reserve Windows 10 Fast Start: A Quick Start Guide for Windows 10 can to be your brandnew friend when you're feel alone and confuse in what must you're doing of these time.

**Download and Read Online Windows 10 Fast Start: A Quick Start Guide for Windows 10 Smart Brain Training Solutions #1Z7FBREVKLG**

## **Read Windows 10 Fast Start: A Quick Start Guide for Windows 10 by Smart Brain Training Solutions for online ebook**

Windows 10 Fast Start: A Quick Start Guide for Windows 10 by Smart Brain Training Solutions Free PDF d0wnl0ad, audio books, books to read, good books to read, cheap books, good books, online books, books online, book reviews epub, read books online, books to read online, online library, greatbooks to read, PDF best books to read, top books to read Windows 10 Fast Start: A Quick Start Guide for Windows 10 by Smart Brain Training Solutions books to read online.

### **Online Windows 10 Fast Start: A Quick Start Guide for Windows 10 by Smart Brain Training Solutions ebook PDF download**

**Windows 10 Fast Start: A Quick Start Guide for Windows 10 by Smart Brain Training Solutions Doc**

**Windows 10 Fast Start: A Quick Start Guide for Windows 10 by Smart Brain Training Solutions Mobipocket**

**Windows 10 Fast Start: A Quick Start Guide for Windows 10 by Smart Brain Training Solutions EPub**